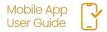

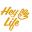

Is it a loved ones birthday?
Help celebrate their special day with a personalized greeting card.

Simple and convenient to do:

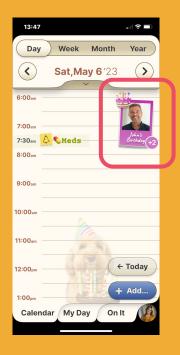

# Step 1 of 4

On the day of the person's birthday, click on their birthday sticker.

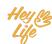

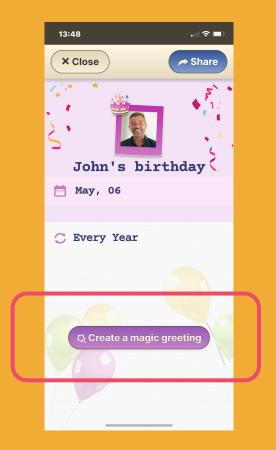

# Step 2 of 4

Click the **Create a magic greeting** button

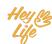

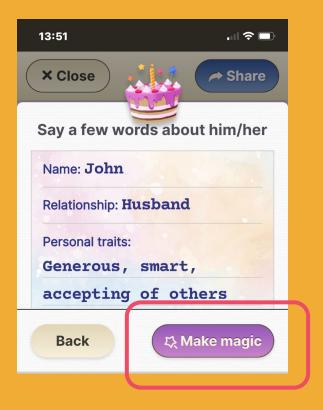

## Step 3 of 4

Now we need a little help from you!
Give us a few words that describe the celebrant, then click the Make magic button...

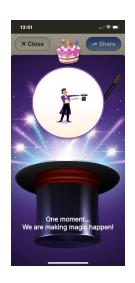

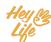

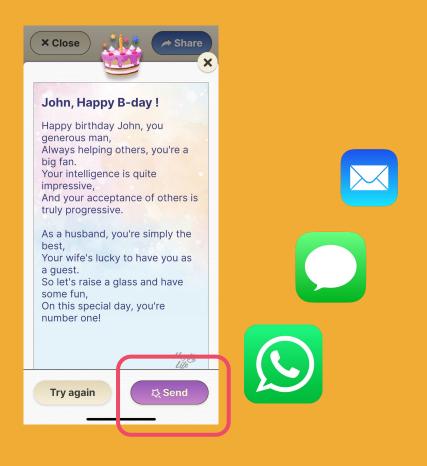

## Step 4 of 4

Well done! The card is ready to be sent.

Press **Send** to share the card with your special person anyway you choose (Text message, email, whatsapp, ettc.)

P.S. If you don't love the card, feel welcome to select **Try again** & we will Magic you a new card!

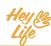

# Thank you!